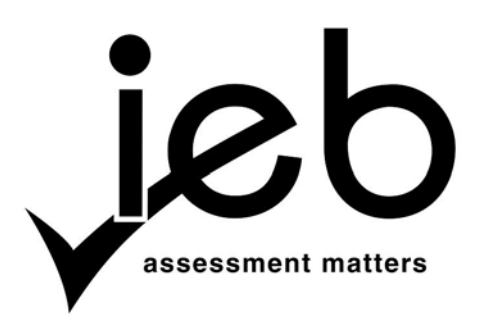

## **COMPUTER APPLICATIONS TECHNOLOGY: PAPER II HTML TAG LIST**

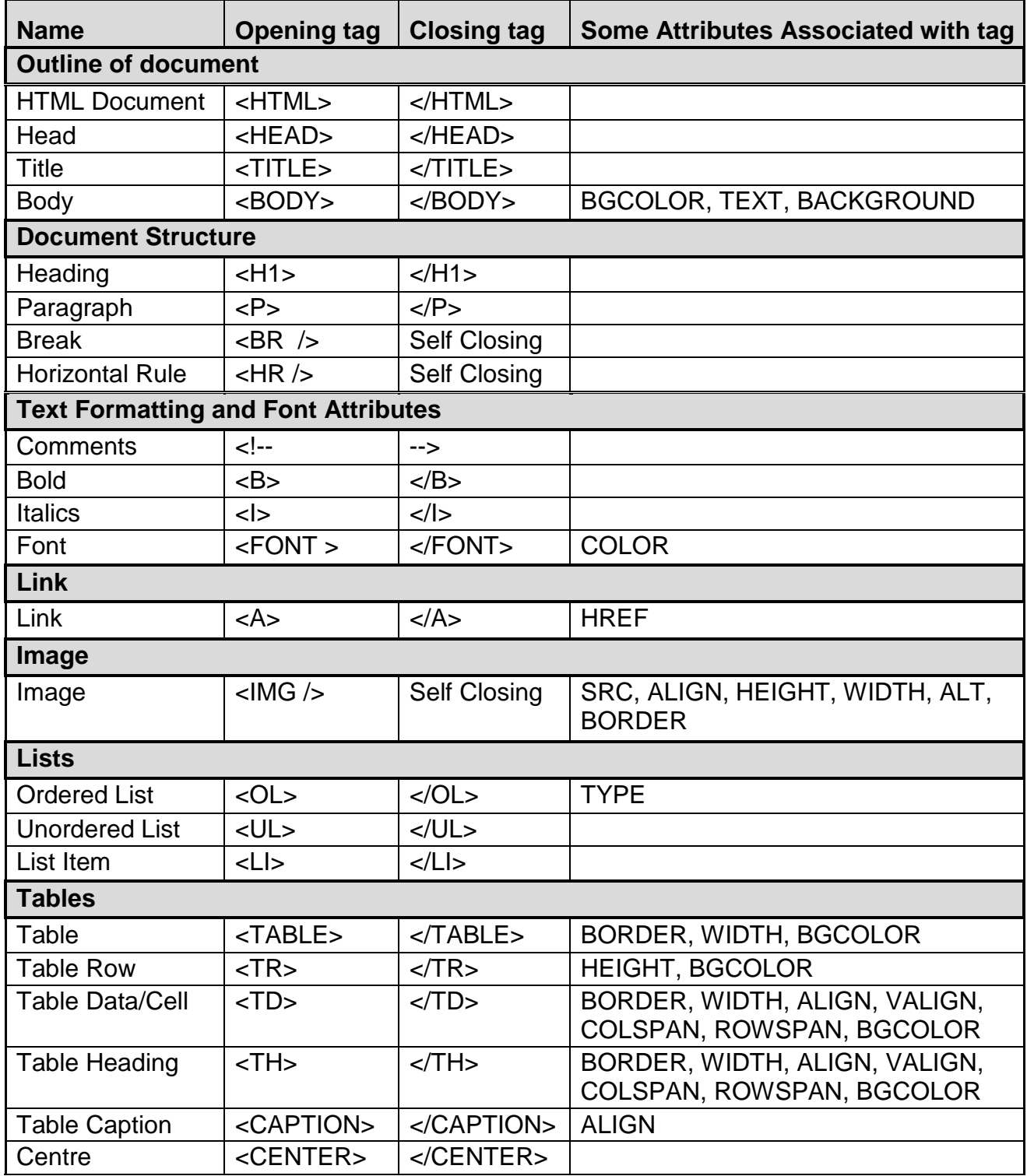

## **INPUT MASK CHARACTER SHEET**

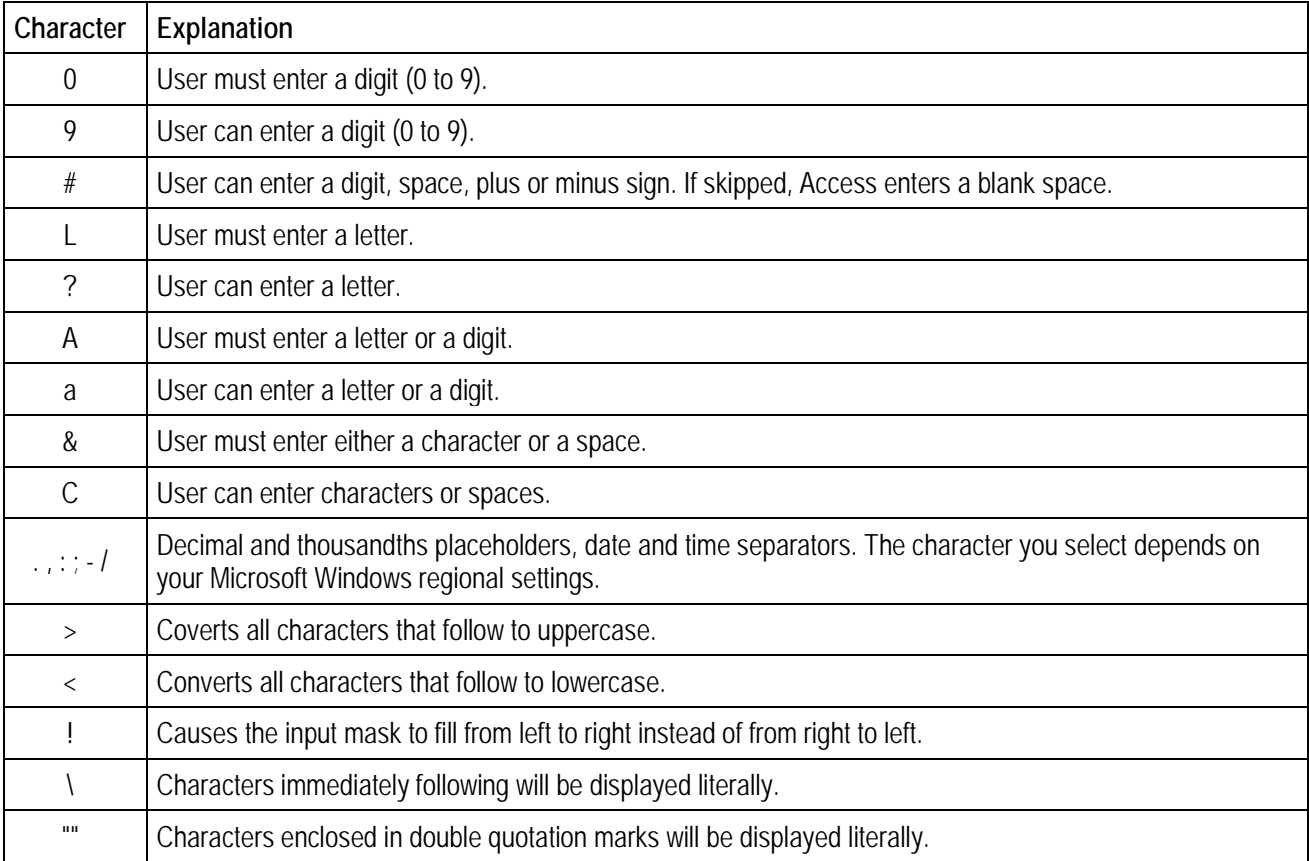